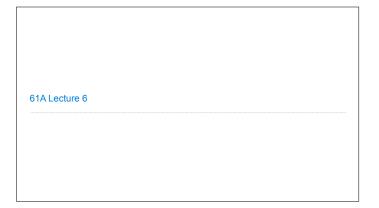

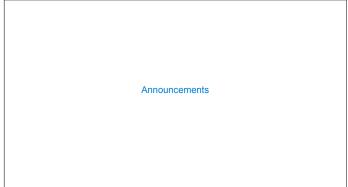

Recursive Functions

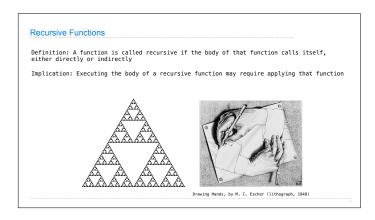

Digit Sums

2+0+1+5 = 8

\*If a number a is divisible by 9, then sum\_digits(a) is also divisible by 9

-Useful for typo detection!

The Bank of 61A

1234 5678 9098 7650

A checksum digit is a function of all the other digits; It can be computed to detect typos

\*Credit cards actually use the Luhn algorithm, which we'll implement after digit\_sum

```
Sum Digits Without a While Statement

def split(n):
    """Split positive n into all but its last digit and its last digit."""
    return n // 10, n % 10

def sum_digits(n):
    """Return the sum of the digits of positive integer n."""
    if n < 10:
        return n
    else:
        all_but_last, last = split(n)
        return sum_digits(all_but_last) + last</pre>
```

The Anatomy of a Recursive Function

'The def statement header is similar to other functions
.Conditional statements check for base cases
.Base cases are evaluated without recursive calls
.Recursive cases are evaluated with recursive calls

def sum\_digits(n):
 """Return the sum of the digits of positive integer n. """

if n < 10:
 return n

else:
 all\_but\_last, last = split(n)
 return sum\_digits(all\_but\_last) + last

(Demo)

Recursion in Environment Diagrams

```
Recursion in Environment Diagrams
                                                   (Demo)
      1 def fact(n):
                                                   Global frame
          if n == 0:
                                                                                  fact
                  return 1
               else:
                 return n * <u>fact</u>(n-1) | f1: fact [parent=Global]
                                                                     n 3
      7 <u>fact</u>(3)
                                                   f2: fact [parent=Global]
                                                                      n 2

    The same function fact is called
multiple times

                                                   f3: fact [parent=Global]
  Different frames keep track of the different arguments in each call
                                                                    n 1

    What n evaluates to depends upon
the current environment

                                                   f4: fact [parent=Global]
                                                                   n 0
Return
value 1
  ^{\circ}\text{Each} call to \text{fact} solves a simpler problem than the last: smaller n
                                            Interactive Diagram
```

```
Verifying Recursive Functions
```

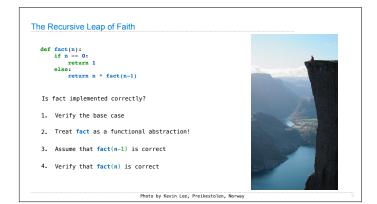

Mutual Recursion

```
The Luhn Algorithm
 Used to verify credit card numbers
 From Wikipedia: <a href="http://en.wikipedia.org/wiki/Luhn_algorithm">http://en.wikipedia.org/wiki/Luhn_algorithm</a>
• First: From the rightmost digit, which is the check digit, moving left, double the value of every second digit; if product of this doubling operation is greater than 9 (e.g., 7 * 2 = 14), then sum the digits of the products (e.g., 10: 1 + 0 = 1, 14: 1 + 4 = 5)
{\boldsymbol{\cdot}} {\bf Second:} Take the sum of all the digits
                                                1
                                                           3
                                                                                   7
                                                                                                          3
                                               2
                                                           3
                                                                     1+6=7
                                                                                   7
                                                                                               8
                                                                                                          3
  The Luhn sum of a valid credit card number is a multiple of {\bf 10}
                                                                                                                                         (Demo)
```

Recursion and Iteration

```
Converting Recursion to Iteration

Can be tricky: Iteration is a special case of recursion.

Idea: Figure out what state must be maintained by the iterative function.

def sum_digits(n):

"""Return the sum of the digits of positive integer n."""

if n < 10:

return n

else:

all_but_last, last = split(n)

return Sum_digits(all_but_last) + last

What's left to sum

(Demo)
```

```
Converting Iteration to Recursion

More formulaic: Iteration is a special case of recursion.

Idea: The state of an iteration can be passed as arguments.

def sum_digits_iter(n):
    digit_sum = 0
    while n > 0:
        in, last = split(n)
        idigit_sum = digit_sum + last
        return digit_sum

def sum_digits_rec(n, digit_sum):
    if n = 0:
        return digit_sum
        ...arguments to a recursive call
    else:
        n, last = split(n)
        return sum_digits_rec(n, digit_sum + last)
```